# **Equipo de Sistemas de Arranque y Carga en Automoción**

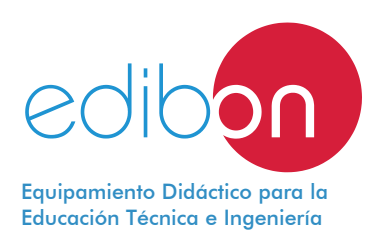

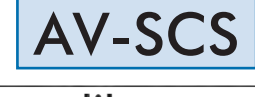

www.edibon.com **SPRODUCTOS** 42.- ELECTRÓNICA

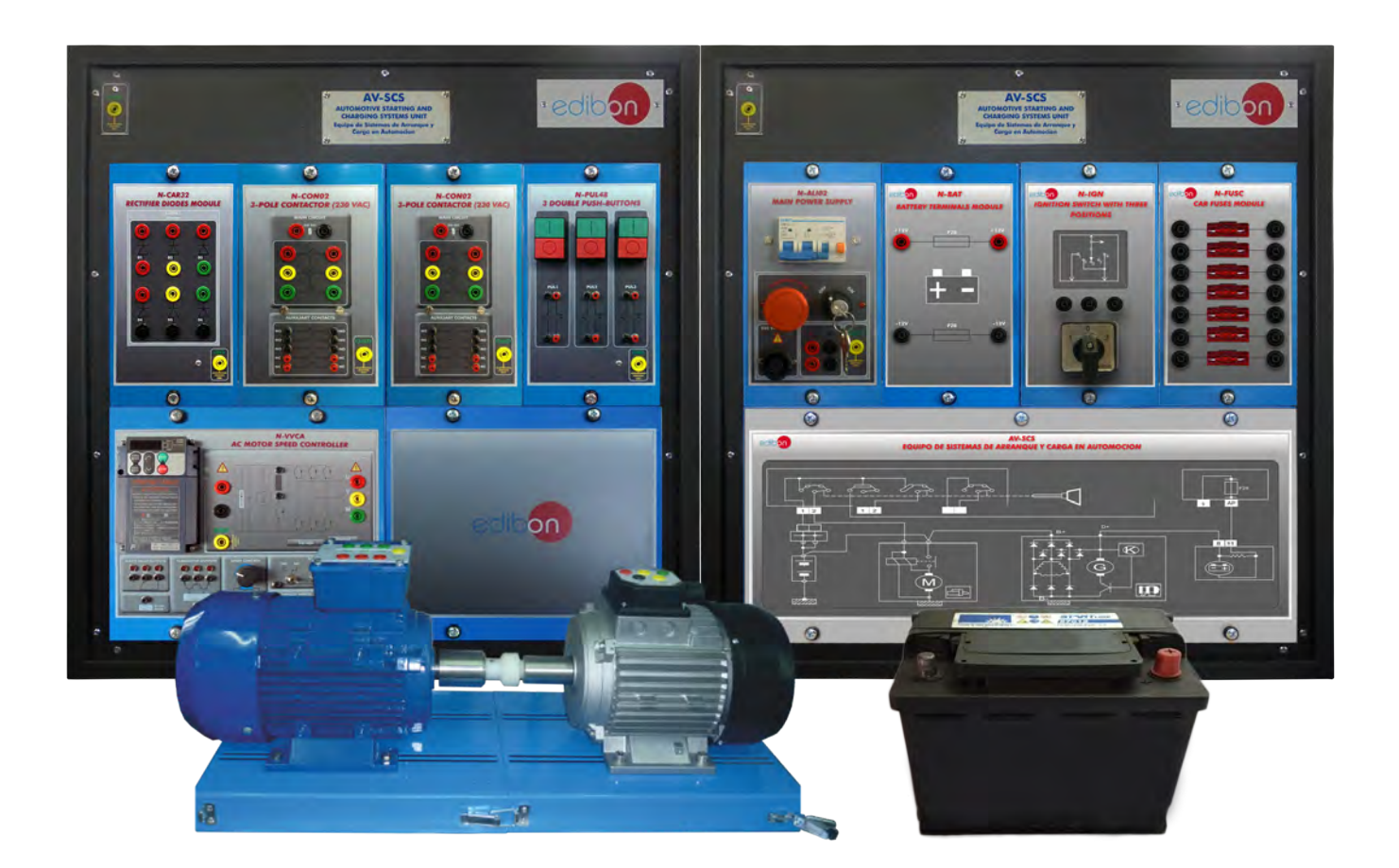

## INTRODUCCIÓN

El sistema de arranque de los vehículos a motor se encarga primordialmente de hacer girar en los primeros instantes el motor de combustión del vehículo.

Este sistema está constituido por un motor eléctrico alimentado con corriente continua, proveniente de la batería, que se emplea para facilitar el encendido de los motores de combustión interna, con el fin de vencer la resistencia inicial de los componentes cinemáticos del motor al arrancar.

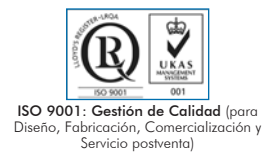

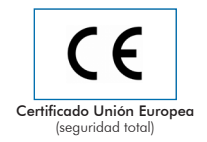

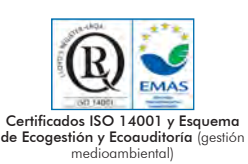

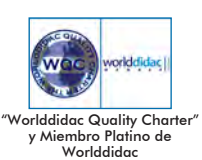

La Aplicación de Sistemas de Arranque y Carga en Automoción, "AV-SCS", ha sido desarrollada por Edibon para la formación a nivel teórico-práctica en el campo de los sistemas eléctricos de arranque y carga de vehículos a motor. Esta aplicación está desarrollada para proporcionar a los estudiantes las habilidades básicas y los conocimientos necesarios que permiten comprender el sistema eléctrico de arranque de un vehículo así como la identificación de cada una de sus partes.

Para ello, se explican de una forma teórica y práctica los principios de funcionamiento del motor de arranque de corriente continua, el interruptor de ignición, el relé solenoide, el circuito de carga de la batería, la batería y el alternador. En particular, se explican los diferentes circuitos que se energizan de acuerdo a la posición en la que se encuentra la llave de arranque del vehículo. De acuerdo a la posición de la misma, se pueden estudiar diferentes situaciones: el primer contacto activa la alimentación eléctrica del vehículo, el segundo contacto activa el inicio de la secuencia de arranque del vehículo (precalentamiento) en conjunto con la correcta posición del interruptor de estacionamiento/neutro. El tercer contacto acciona el solenoide que activará el motor de arranque de CC. El motor de arranque de CC moverá a su vez a un motor eléctrico (simulación del motor de combustión). A éste último se encuentra acoplado el alternador. El alternador es una de las partes esenciales en el sistema eléctrico del vehículo porque será el que le proporcione energía al vehículo. En este punto, el estudiante podrá verificar la carga correcta de la batería y testear los puntos eléctricos más importantes del sistema de arranque del vehículo.

El equipo AV-SCS se compone de los siguientes elementos:

Motor de arranque de CC.

Solenoide de arranque.

Interruptor de posición de estacionamiento/neutro.

Relé de marcha / arranque.

Relé de arranque.

Conectores.

Batería de 12 VCC con bornes accesibles (puntos de batería).

Bloque de fusibles.

Llave con contactos para el arranque del vehículo (interruptor de ignición).

Fusible de protección.

Alternador.

Motor eléctrico para la simulación del motor de gasolina.

- El equipo "AV-SCS" incluye los siguientes componentes:
	- Motor de arranque de CC. Potencia nominal: 0,5 kW (aprox.). Voltaje nominal: 12 VCC. RPM: 60-100 r.p.m.
	- Solenoide de arranque. Voltaje nominal: 12 VCC.
	- Relé de marcha / arranque.

 Voltaje nominal: 12 VCC Contacto NO. Contacto NC.

#### • Interruptor de posición de estacionamiento/neutro. Voltaje nominal: 12 VCC.

 Contacto NO. Contacto NC.

• Relé de arranque. Voltaje nominal: 12 VCC. Contacto NO.

Contacto NC.

• Conectores.

#### • Batería de 12 VCC con bornes accesibles (puntos de batería).

 Voltaje nominal: 12 VCC. Capacidad: 62 Ah. Bornes accesibles. Terminales: positivo/negativo.

#### • Bloque de fusibles.

• Llave con contactos para el arranque del vehículo (interruptor de ignición). Voltaje nominal: 12 VCC.

#### • Fusible de protección.

#### • Alternador.

 Voltaje nominal: 12 VCC. Corriente de carga del alternador: 25-50 A.

#### • Motor eléctrico para la simulación del motor de gasolina (EMT7/1K).

 Potencia nominal: 1.1 KW. Voltaje nominal: 3x 230/400 VAC Δ/Y. Frecuencia: 50/60 Hz. Número de polos: 2. RPM: 2730 r.p.m.

#### • Módulo Controlador de Velocidad de Motores AC avanzado (N-VVCA).

 Voltaje de alimentación: 230 VAC. Potencia nominal: 750 W. Terminales de salida de potencia: 230 VAC/PWM VAC. Panel de control con entradas digitales: 5 entradas digitales configurables. Panel de control analógico: Entrada analógica de 0-10 V para control de velocidad. Entrada analógica de 4-20 mA para control de velocidad.

Potenciómetro de 10 K para el control de la velocidad del motor de inducción.

2 salidas de relé para la configuración de alarmas:

2 salidas NO/NC.

2 salidas de transistor de 50 mA para la configuración de alarmas.

 Display de configuración y visualización de los parámetros de la máquina. Terminal de tierra.

Cables y Accesorios, para un funcionamiento normal.

Manuales: Este equipo se suministra con los siguientes manuales: Servicios requeridos, Montaje e Instalación, Puesta en marcha,<br>Seguridad, Mantenimiento y Manual de Prácticas.

- 1.- Fundamentos de los circuitos eléctricos y electrónicos del vehículo implicados en el sistema de arranque.
- 2.- Fundamentos del motor eléctrico de corriente continua. Estudio de los parámetros fundamentales a través de la toma de medidas por medio de sus terminales.
- 3.- Fundamentos del alternador. Estudio de los parámetros fundamentales a través de la toma de medidas por medio de sus terminales.
- 4.- Fundamentos de la batería, principios de funcionamiento, tipos, características y sistemas de recarga.
- 5.- Fundamentos del circuito de carga, características, fundamento físico, componentes del alternador.
- 6.- Estudio del circuito de carga y mantenimiento de una batería de un vehículo.

### SERVICIOS REQUERIDOS **SERVICIOS EN EL ENTRENSIONES Y PESOS**

- Suministro eléctrico: monofásico, 220 V/50 Hz ó 110 V/60 Hz.  $\vert$  AV-SCS:

- 7.- Identificación de los elementos del sistema de arranque de un vehículo.
- 8.- Estudio del interruptor de posición de estacionamiento/neutro. Estudio de su conexión con el solenoide y su implicación en el circuito de arranque.
- 9.- Estudio del relé solenoide de arranque. Estudio de su comportamiento en el acople del motor de arranque.
- 10.-Estudio del interruptor de ignición. Estudio de los distintos circuitos implicados en cada posición de la llave.
- 11.-Estudio del funcionamiento del sistema de arranque del automóvil.
- 12.-Estudio del circuito de accionamiento del motor de arranque de CC.

- Dimensiones: 1200 x 520 x 710 mm aprox.
- Peso: 58 Kg aprox.

#### Opcional

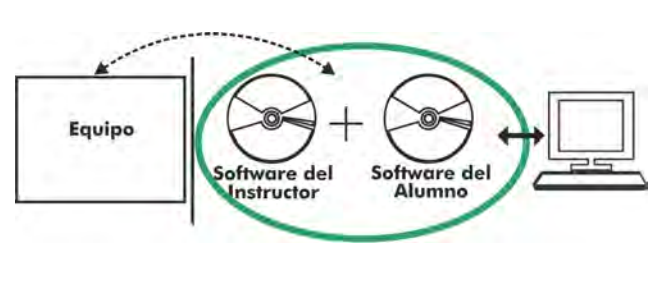

**AV-SCS/ICAI. Software de Enseñanza Asistida desde Computador de Modo Interactivo:**

No hay conexión física entre el equipo y el computador (PC), este completo paquete de software consta del Software del Instructor (Software de Gestión de Aulas de EDIBON -ECM-SOF) totalmente integrado con el Software del Alumno (Software de Formación de EDIBON -ESL-SOF). Ambos están interconectados para que el Profesor conozca, en todo momento, cual es el conocimiento teórico y práctico de los alumnos.

Software del Instructor

#### - ECM-SOF. Software de Gestión de Aulas de EDIBON (Software del Instructor).

ECM-SOF es la aplicación que permite al instructor registrar a los alumnos, administrar y asignar tareas para los grupos de trabajo, crear contenido propio para realizar ejercicios prácticos, elegir uno de los métodos de evaluación para comprobar los conocimientos del alumno y monitorizar la evolución relacionada con las tareas planificadas para alumnos individuales, grupos de trabajo, equipos, etc... de manera que el profesor puede saber en tiempo real el nivel de comprensión de cualquier alumno en el aula.

Características innovadoras:

- Gestión de base de datos de usuarios.
- Administración y asignación de grupos de trabajo, tares y sesiones de formación.
- Creación e integración de ejercicios prácticos y recursos multimedia.
- Diseño a medida de métodos de evaluación.
- Creación y asignación de fórmulas y ecuaciones.
- Motor de resolución de sistemas de ecuaciones.
- Contenidos actualizables.
- Generación de informes, monitorización de la evolución del usuario y estadísticas.

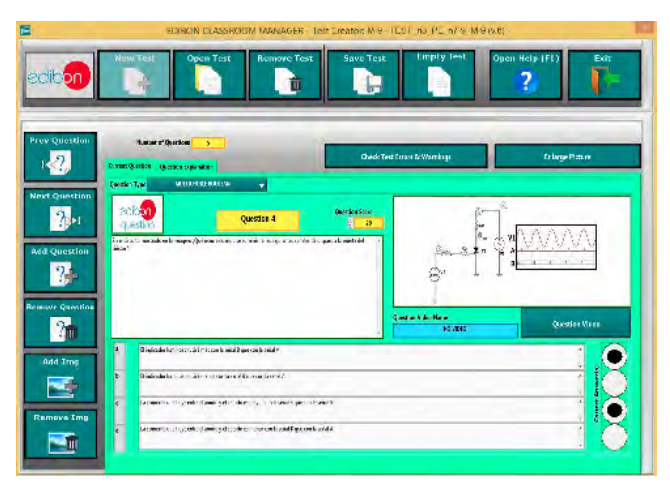

ETTE. Aplicación de Test y Exámenes de EDIBON - Pantalla Principal con Preguntas de Resultado Numérico

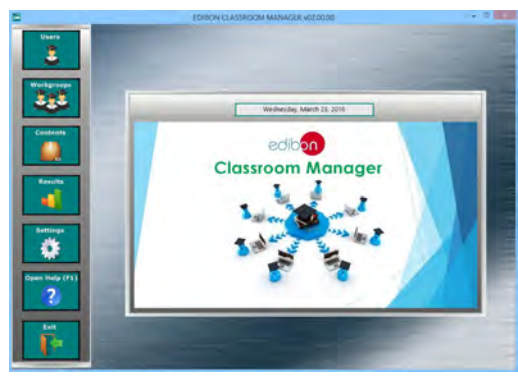

ECM-SOF. Pantalla Principal del Software de Gestión de Aulas de EDIBON (Software del Instructor)

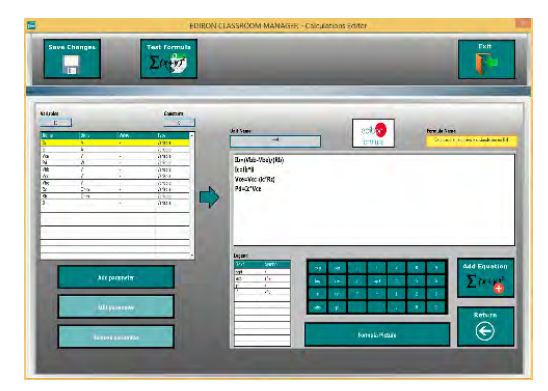

ECAL. Aplicación de Cálculos de EDIBON - Pantalla del Editor de Fórmulas

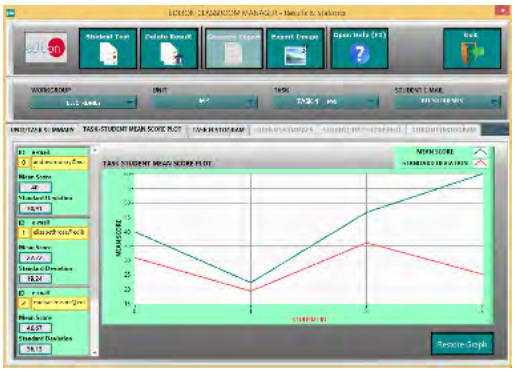

ERS. Aplicación de Resultados y Estadísticas de EDIBON - Histograma de Resultados del Alumno

#### Opcional

#### Software del Alumno

#### - ESL-SOF. Software de Formación de EDIBON (Software del Alumno).

ESL-SOF es la aplicación dirigida a los alumnos que les ayuda a comprender conceptos teóricos mediante ejercicios prácticos y pone a prueba su conocimiento y evolución mediante la realización de tests y cálculos, además de los recursos multimedia. EDIBON proporciona tareas planificadas por defecto y un grupo de trabajo abierto para que los alumnos comiencen a trabajar desde la primera sesión. Los informes y estadísticas disponibles permiten conocer su evolución en cualquier momento, así como las explicaciones de cada ejercicio para reforzar los conocimientos técnicos adquiridos en la teoría.

Características innovadoras:

- Acceso y autorregistro del alumno.
- Comprobación de tareas existentes y monitorización.
- Contenidos por defecto y tareas programadas disponibles para su uso desde la primera sesión.
- Realización de ejercicios prácticos siguiendo el manual facilitado por EDIBON.
- Métodos de evaluación para poner a prueba sus conocimientos y su evolución.
- Autocorrección de los tests.
- Realización de cálculos y gráficas.
- Motor de resolución de sistemas de ecuaciones.
- Informes imprimibles y seguimiento del progreso del usuario.
- Recursos multimedia auxiliares.

Para más información ver el catálogo de ICAI. Pulsar en el siguiente link: www.edibon.com/es/files/expansion/ICAI/catalog

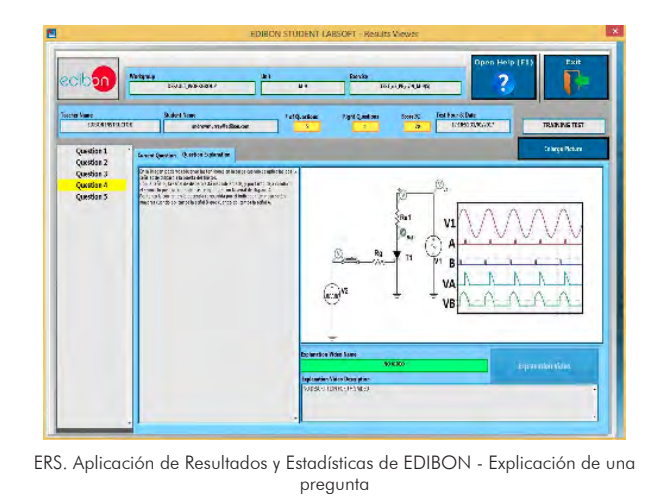

edibon **Student LabSoft**  $\overline{?}$ Ŏ

ESL-SOF. Pantalla Principal del Software de Formación de EDIBON (Software del Alumno)

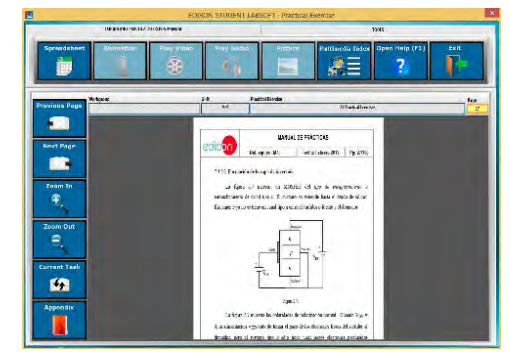

EPE. Pantalla Principal de la Aplicación de Prácticas de **EDIBON** 

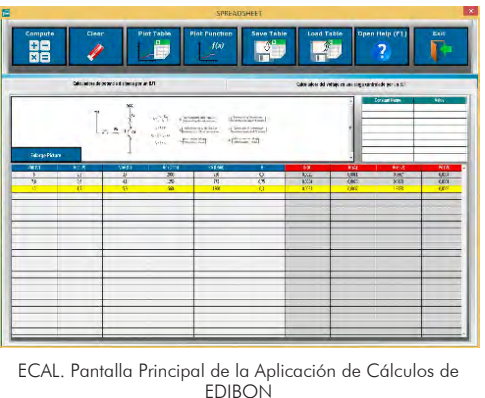

**\*** Especificaciones sujetas a cambio sin previo aviso, debido a la conveniencia de mejoras del producto.

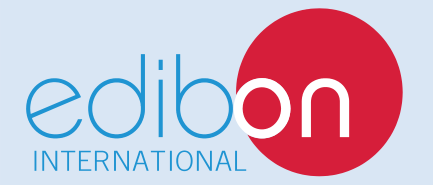

C/ Julio Cervera, 10-12-14. Móstoles Tecnológico. 28935 MÓSTOLES. (Madrid). ESPAÑA - SPAIN. Tel.: 34-91-6199363 Fax: 34-91-6198647 E-mail: edibon@edibon.com Web: **www.edibon.com**

Edición: ED01/18 Fecha: Abril/2018 REPRESENTANTE: